# **The Ultimate PM Crash Course for IT Professionals: A Comprehensive Guide**

Project management is a critical skill for any IT professional. Whether you're working on a small team or a large enterprise project, being able to effectively plan, execute, and control projects is essential for success.

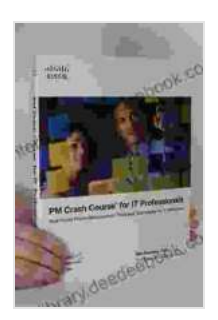

## **[PM Crash Course for IT Professionals: Real-World](https://interlibrary.deedeebook.com/reads.html?pdf-file=eyJjdCI6ImpFb0cxXC91NEZQdm54M0tlZStyTDlPa1FFbzU2NXFcL0xKMnpVRTE2U0tMY0ExTFRTWWYzV0VDcmowU0s5ZTkyWnllTGxyUTlhZDNTNlIwSXBBZG1GS2tobTJmRkE3d1JtQ3RwT0tSWnhNUUwwUnJhNFIxbG96VXNPeUpabTVVZHBodzBuTXNmNVlFUmVjZG5LWVBJQVRXNTNOdk5SMDNXdGl4ekdLcXViS29KTjhYVU85UmpaRG5Bd0JGb2RFR0txU3k5Umlua05ZRDBnMXdxQzdMdWV2OXNqZEFRYW4ybXBSRUR1ZHo4bUlIaWF6ZGlvS2kydVpuT0sxeEpPZ3AzeCIsIml2IjoiY2NhZWEyYWRkNTY5Yzg1NjAxMzAxOGY0ZTMzY2FjYzIiLCJzIjoiYmRmNzM0NzhmMzc4YzM0NyJ9) Project Management Tools and Techniques for IT**

**Initiatives** by Rita Mulcahy

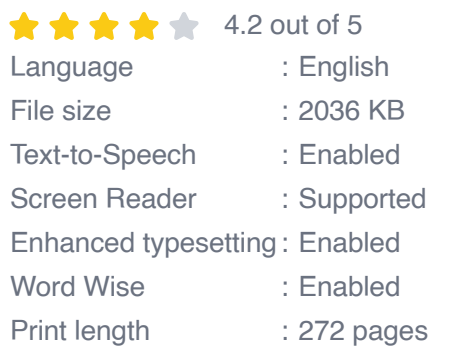

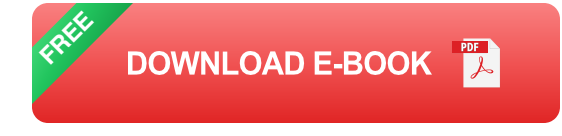

This comprehensive PM crash course is designed specifically for IT professionals looking to enhance their project management skills. We'll cover everything you need to know, from the basics of project management to advanced techniques and best practices.

#### **Chapter 1: Project Management Basics**

In this chapter, we'll cover the fundamentals of project management, including:

- What is project management?  $\blacksquare$
- The different phases of a project  $\blacksquare$
- The key roles and responsibilities in project management  $\blacksquare$
- The different types of project management methodologies  $\blacksquare$

#### **Chapter 2: Project Planning**

Once you understand the basics of project management, it's time to start planning your project. In this chapter, we'll cover:

- How to define your project scope a.
- How to create a project schedule ú.
- How to develop a project budget ú.
- How to identify and manage project risks m.

#### **Chapter 3: Project Execution**

Once your project plan is in place, it's time to start executing it. In this chapter, we'll cover:

- How to communicate effectively with your project team ú.
- How to track project progress  $\blacksquare$
- How to manage project changes  $\mathcal{L}_{\mathcal{A}}$
- How to troubleshoot project problems  $\blacksquare$

#### **Chapter 4: Project Control**

As your project progresses, it's important to control it to ensure that it stays on track. In this chapter, we'll cover:

- How to monitor project progress a.
- How to identify and mitigate project risks ú.
- How to make project adjustments ú.
- How to report on project status m.

#### **Chapter 5: Project Closure**

Once your project is complete, it's important to close it out properly. In this chapter, we'll cover:

- How to document your project ú.
- How to evaluate your project's success  $\mathcal{L}_{\mathcal{A}}$
- How to learn from your project experience  $\mathcal{L}_{\mathcal{A}}$
- How to transition your project to production ú.

This PM crash course has provided you with a comprehensive overview of the project management process. By following the steps outlined in this guide, you can effectively plan, execute, and control your IT projects to ensure their success.

#### **Additional Resources**

For more information on project management, please visit the following resources:

Project Management Instituteú.

- Association for Project Management  $\blacksquare$
- Microsoft Project  $\bar{\phantom{a}}$
- Atlassian Jira Ì.
- Asana  $\blacksquare$

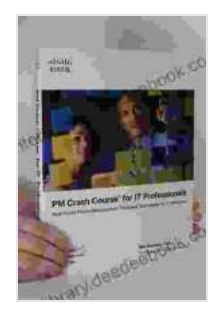

### **[PM Crash Course for IT Professionals: Real-World](https://interlibrary.deedeebook.com/reads.html?pdf-file=eyJjdCI6ImpFb0cxXC91NEZQdm54M0tlZStyTDlPa1FFbzU2NXFcL0xKMnpVRTE2U0tMY0ExTFRTWWYzV0VDcmowU0s5ZTkyWnllTGxyUTlhZDNTNlIwSXBBZG1GS2tobTJmRkE3d1JtQ3RwT0tSWnhNUUwwUnJhNFIxbG96VXNPeUpabTVVZHBodzBuTXNmNVlFUmVjZG5LWVBJQVRXNTNOdk5SMDNXdGl4ekdLcXViS29KTjhYVU85UmpaRG5Bd0JGb2RFR0txU3k5Umlua05ZRDBnMXdxQzdMdWV2OXNqZEFRYW4ybXBSRUR1ZHo4bUlIaWF6ZGlvS2kydVpuT0sxeEpPZ3AzeCIsIml2IjoiY2NhZWEyYWRkNTY5Yzg1NjAxMzAxOGY0ZTMzY2FjYzIiLCJzIjoiYmRmNzM0NzhmMzc4YzM0NyJ9) Project Management Tools and Techniques for IT**

**Initiatives** by Rita Mulcahy

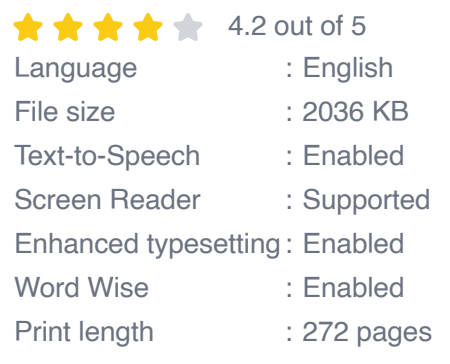

**[FREE](https://interlibrary.deedeebook.com/reads.html?pdf-file=eyJjdCI6IkNQcW9PYjVzdStiV29MaUdOWjUzdXBXMDh6T1RmWmpmNzFnMGpiRnpaaDhxTlRZajFUbzFkaXY2XC9kVXhcLzFYbXk4T3E0RHkwQWpGencrUkllajhySW85ZExSMjlQMnMrVmh6a2prcWw0R25lclVnd3dWQ3NyN3lwcVhacFpZY0M2eW1mTUJZR1h5SnFVOHM4QWN1QURYdDFZa3F2VFBadnd1Z1hST2ZtV1BGZmNhUFwvTVdXM2E2b3hqeFhsaDkyZDlJTUVMN2prRzdVYTZZOGNMRVNHOEdnYVhnMVNzSjFlMlRvMkk1ZXRrUGRZalFWSjdXc01VWDlNRnA3K3FmbWEiLCJpdiI6IjE2NDZlODg0MjAxNzQ0MTM0MGEzYzUwNmMwNWRmZTFlIiwicyI6ImE4MDg3MjNlMTA2ODgxNzMifQ%3D%3D) DOWNLOAD E-BOOK** 

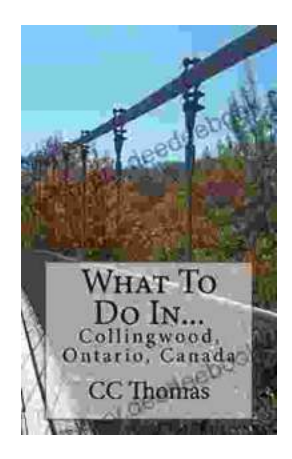

# **[Discover the Enchanting Allure of Collingwood,](https://interlibrary.deedeebook.com/book/Discover%20the%20Enchanting%20Allure%20of%20Collingwood%20Ontario%20Canada.pdf) Ontario, Canada**

Nestled amidst the breathtaking landscape of Ontario, Canada, the charming town of Collingwood beckons travelers with its pristine beaches, picturesque trails, vibrant arts...

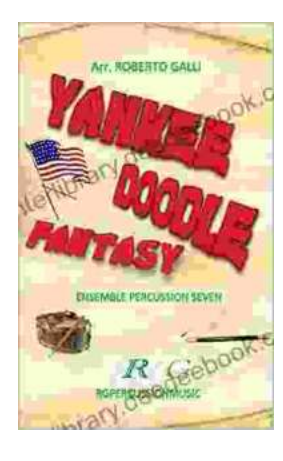

## **[Roberto Galli: Embracing the Fantasy of](https://interlibrary.deedeebook.com/book/Roberto%20Galli%20Embracing%20the%20Fantasy%20of%20Yankee%20Doodle.pdf) Yankee Doodle**

In the realm of equestrian arts, Roberto Galli stands as a maestro of innovation and enchantment. His masterwork, Yankee Doodle Fantasy, has...